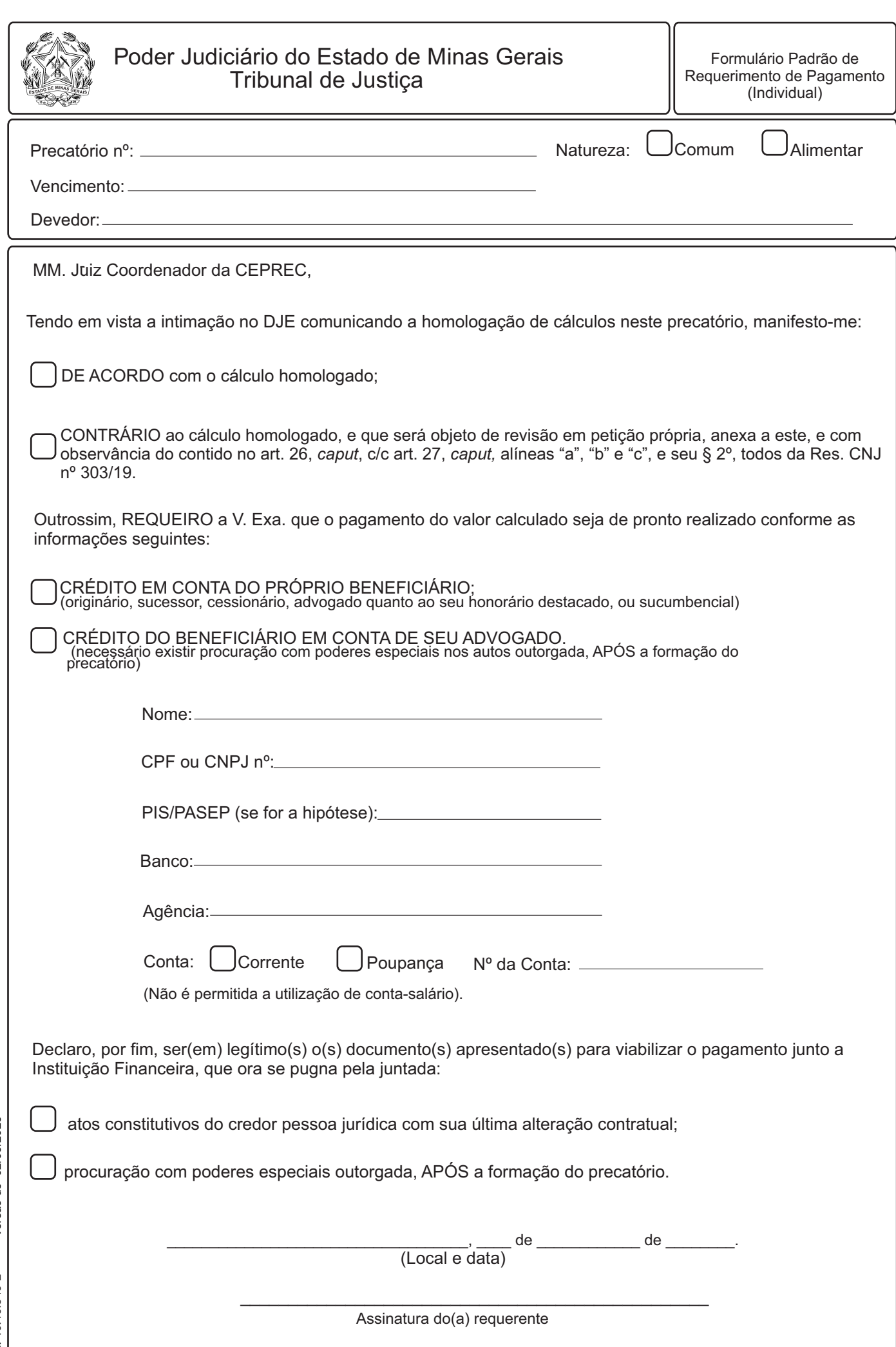

Use a tecla "TAB" para iniciar e navegar nos campos e nos quadrados<br>tecle "ENTER" PARA MARCAR ou DESMARCAR a opção. Use a tecla "TAB" para iniciar e navegar nos campos e nos quadrados tecle "ENTER" PARA MARCAR ou DESMARCAR a opção.

> Versão de 02/03/2023 Cód. 10.10.549-2<br>Cód. 10.549-2 Cód. 10.10.549-2